# Curriculum vitae Fabrizio Ruggeri

#### Who I am

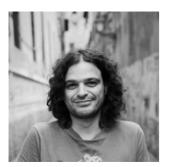

My name is Fabrizio Ruggeri. I live in Europe working as (web) developer. Contacts:

- email: fabrizio.ruggeri [at] gmail.com
- Website: http://www.ramielcreations.com/ (http://www.ramielcreations.com/)
- Github: ramiel (https://github.com/ramiel)
- **G+**: profile (https://plus.google.com/+FabrizioRuggeri/)
- LinkedIn: profile (https://www.linkedin.com/in/fabrizioruggeri)

#### Where I've worked

From 2009 until 2014

Worked in 3logic mk (http://www.3logic.it). I started as junior developer and became project leader and senior developer. I've worked mainly on web stuff but also on sensor/hardware interfaces

Remarkable projects

**SmartHealth**: Totally distributed health related data analysis platform. The project let you describe your sensors and analysis workflow and run in an environment powered by *Node.js*, *Cassandra*, *Rabbit MQ*, *Hadoop* 

**Automotive**: In these years we designed and developed a lot of web for a *famous italian automotive company*. A journalist portal, street-car line presentation, site of services for car owners and other. Developed mainly using *Wordpress*, this websites often have to support million of concurrent visitors (like in new *F1 car presentation*). Deployed on *Amazon AWS* I've often controlled deployment architecture.

**Winmedical**: Medical real-time monitoring software developed for winmedical (http://www.winmedical.com/), it's now deployed in several hospitals all around the world, controlling patients in their wards. Based on *Node.js*, *CakePhp*, *Mongo DB* and *socket.io* (A former version of the gui is shown on this video (https://youtu.be/Mf0xYI5WjRY))

From 2010 until now

Web development with obsidianart (http://www.obsidianart.com/wp/)

Web development with the shark project (http://thesharkproject.com/)

• From 2013 until 2015

I've worked as system administrator at Dipartimento di Agraria, University of Pisa

• From 2015 until now

I was backend senior developer at Photobox (http://www.photobox.com) handling product creation rest service using *Node.js*, *Mongo DB*, *PostgresSQL*.

My work nowdays consists into *direct the development team*, *review* and *organize* their code and codebase. Like counseling I review third-part code for an IT company when code is wrote for wordpress or, generically, in PHP or for complex *javascript* application.

## Technologies I'm confident with

- **Javascript**: It's my favorite programming language. I'm mainly a *node.js* developer having designed *microservices* architectures and API. I wrote some huge *single-page applications* (like for winmedical and not only). I'm exerienced with different frameworks, from *knockout* to *react* and *redux*.
- **Php**: Wordpress is the CMS for which I developed a lot. Obviously I work with *MVC frameworks* as Cake Php or *Laravel*
- So many other languages: I've worked, mainly in the past with C# and Java. In C# I developed various projects using .NET framework: ASP.net, WCF, windows form and Microsoft MVC. I'm not an expert anyway. In Java I developed little Android applications, used RED5. The programming language is not a constraint for me, just a tool.
- **Git and others VCS**: I'm experienced with git. I organized and teached several *git training courses* (basic and intermediate). I've also used SVN and Team Foundation System.
- **Databases**: In sql-world I know Postgres, MySql and SQL Server (2005-8). About non-relational databases I'm experienced with *MongoDB*, Cassandra and *Couchbase*.
- **ElasticSearch**: I've developed custom search application using ES (for automotive company) taking care from system management to application building.
- **System management**: A huge part of my work has always been system integration. I learned a lot of tecnologies to make my work, and the work of my collagues, easier. So, in the years I set up development environments, starting from linux deployment systems arriving nowadays, to set up *Vagrant* environments or *Docker* infrastructures. *Puppet* and *Ansible* became friends of mine within *Grunt* and a bunch of *test suites*. I also dived into integration system, from self managed as *Jenkins* to online services such as *Travisci* and similar. I manage internal git repositories and server at 3logic and their linux based machines. Working with *Amazon AWS* I became confident with its services as *EC2*, *Cloudfront*, *S3* and its general service management.

### Look at my code

Even if most of my code is not showable due to license reasons you could have a look to my github account (https://github.com/ramiel) for public code.

### Other notes

I speak english and of course italian. I live in Paris so I speak french as well!

Contact me for any question or for references.